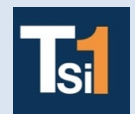

## **TRAVAUX PRATIQUES SCIENCES INDUSTRIELLES POUR L'INGENIEUR**

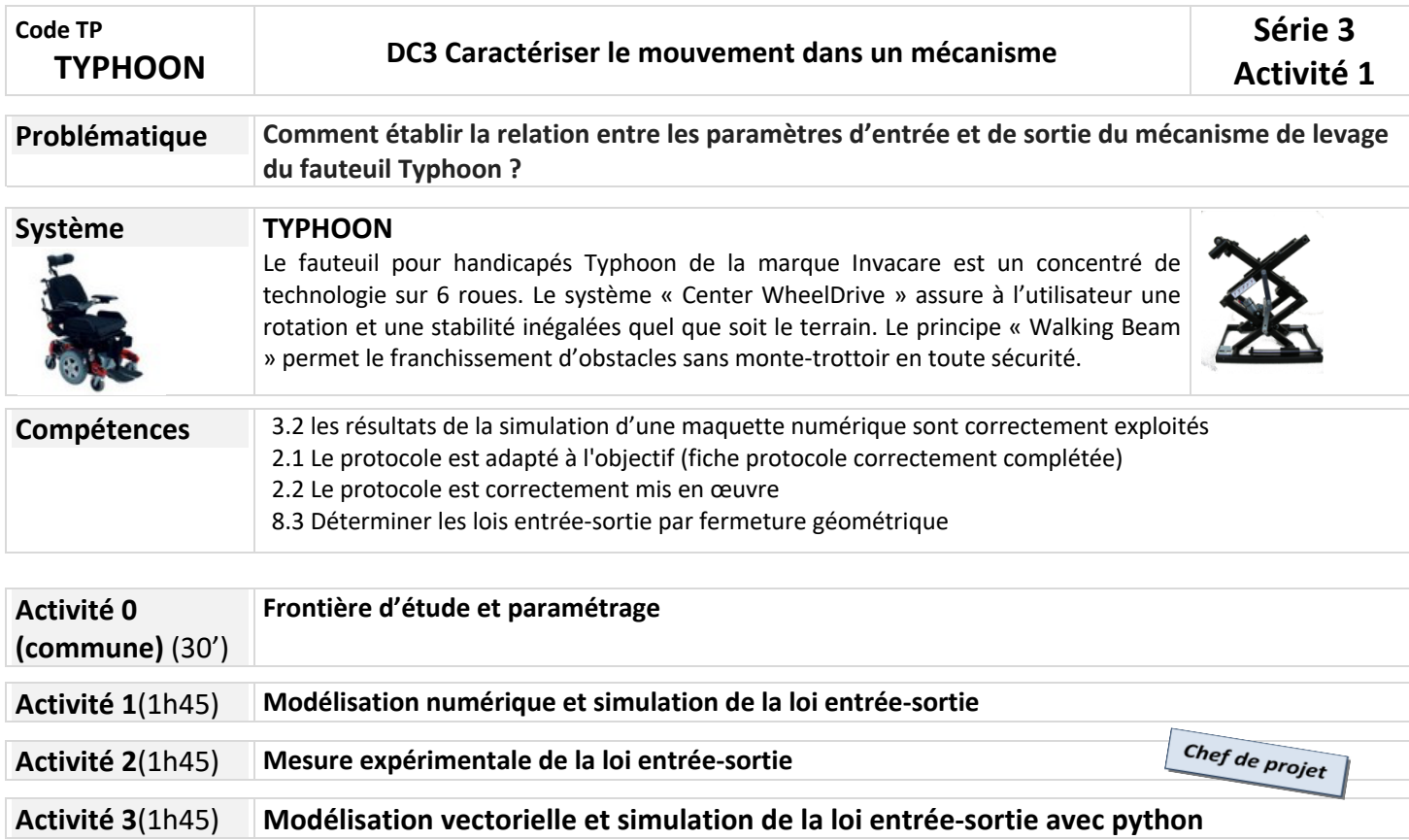

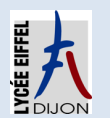

## **Activité 0 (commune)(30')**

## **Frontière d'étude et paramétrage**

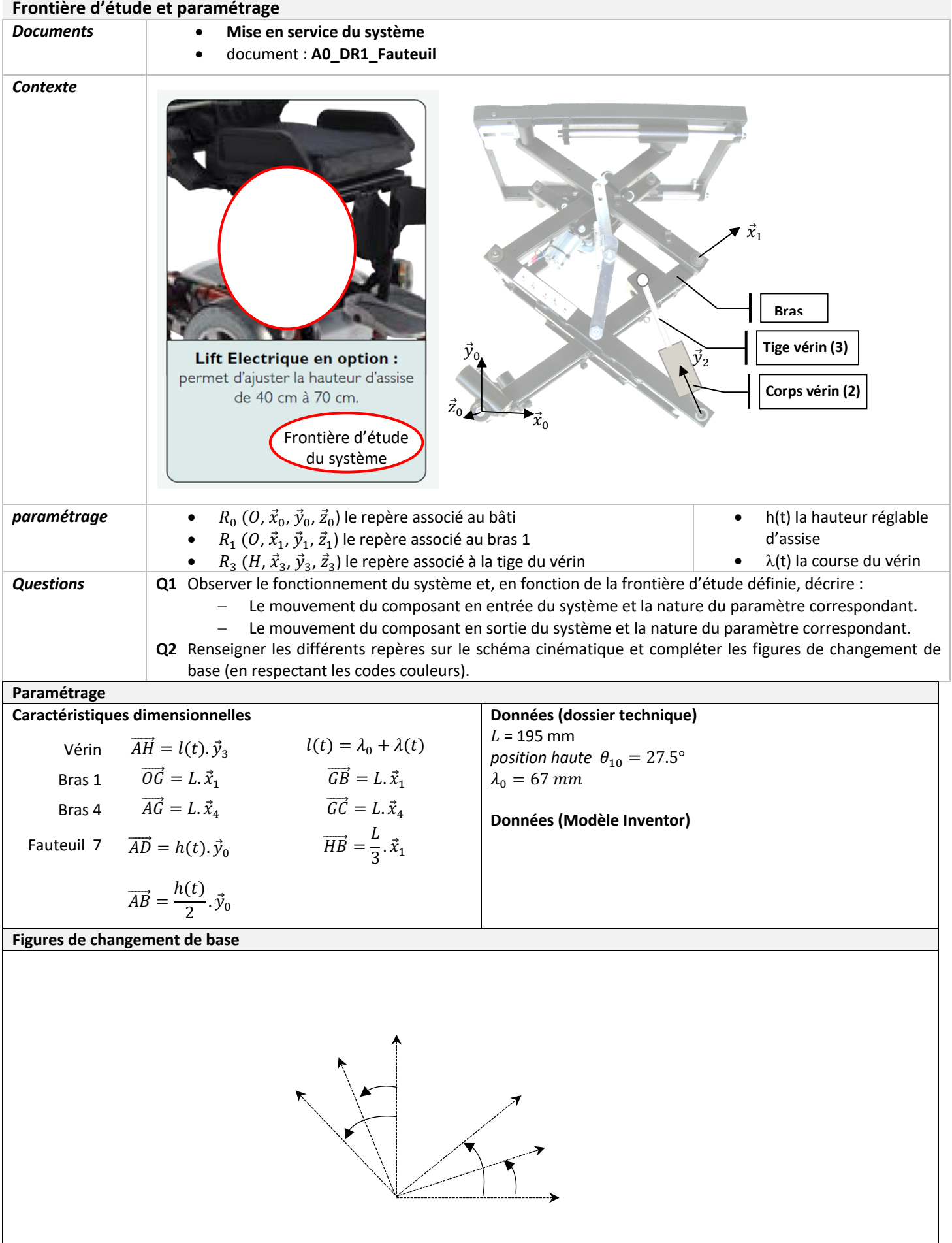

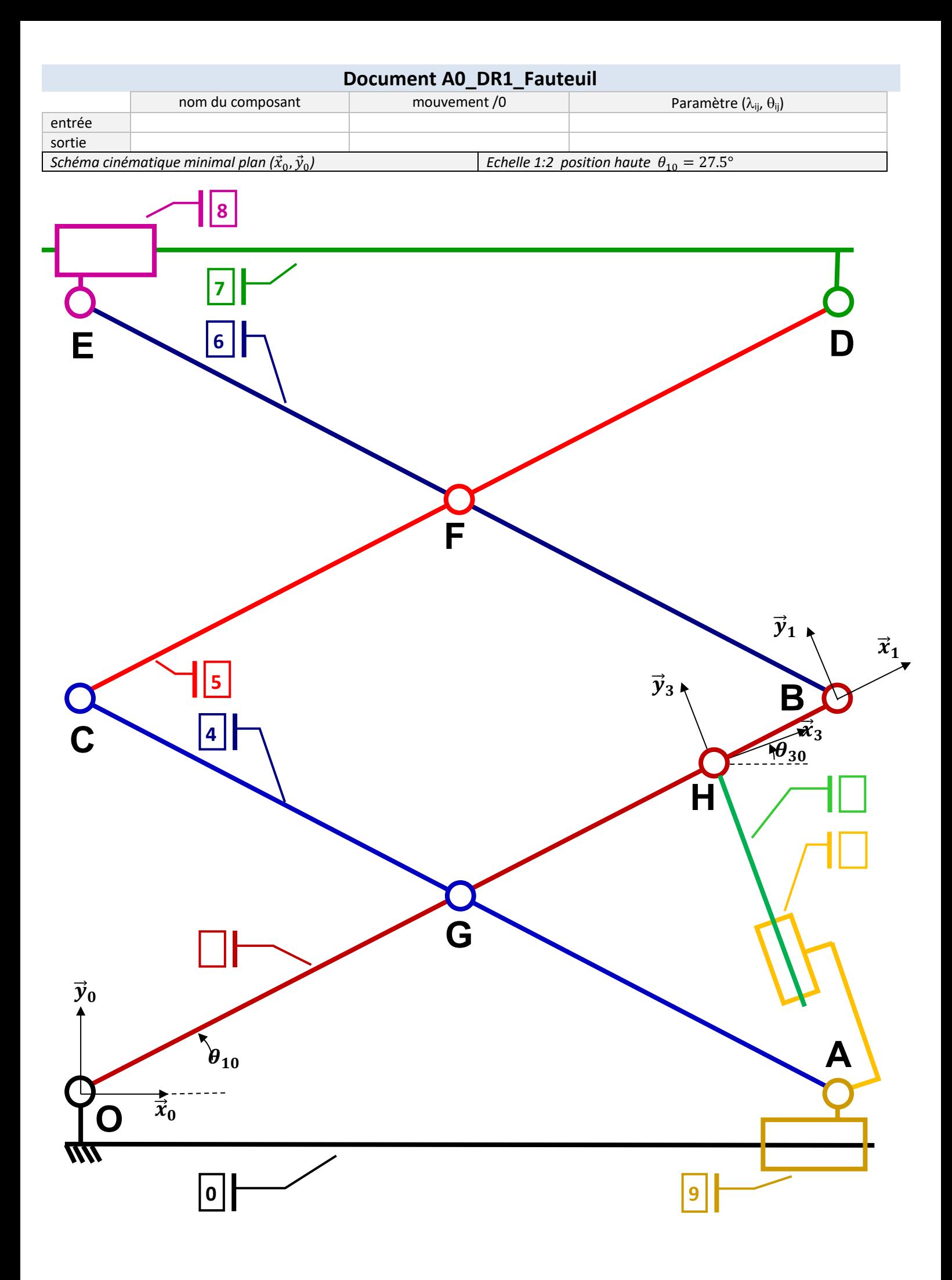

## **Activité 1(1h45)**

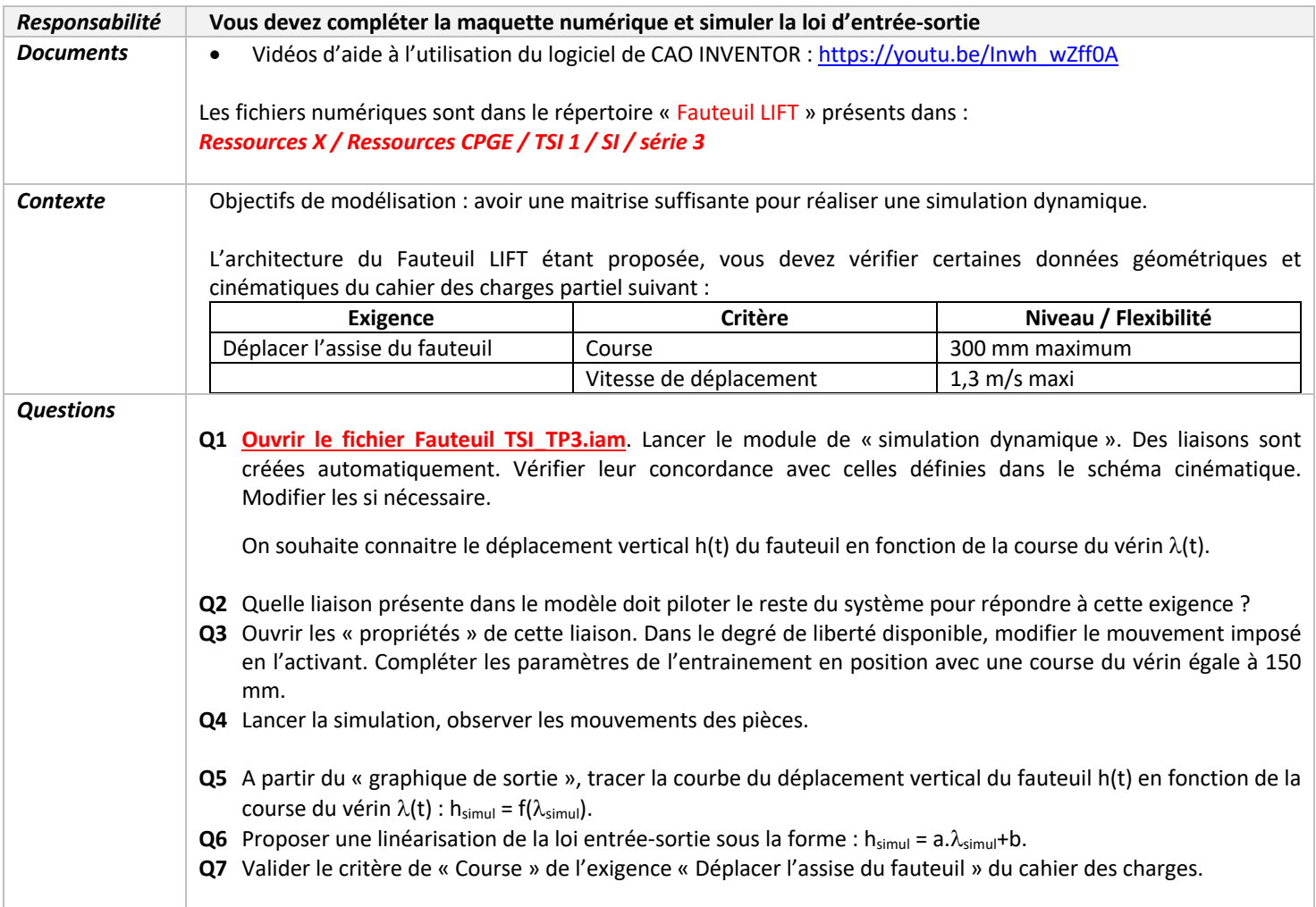